### TF: Improvements of Metadata and other TF modules Matvey Kraposhin<br>
Matvey Kraposhin<br>
Kraposhin online ) provements of<br>ata and other TF<br>modules<br>By<br>Matvey Kraposhin<br>( kraposhin.online )<br>os://lfnetworking.org

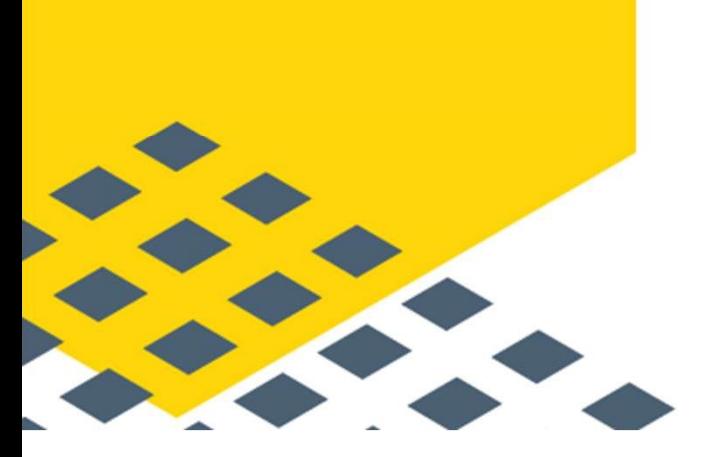

By

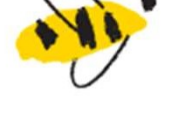

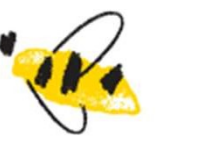

## The talk overview<br>
In implementation of IPv6 version of TF I<br>
• what is Metadata service?<br>
• how data passes through the TF data plane?<br>
• how the current implementation works? • The talk overview<br>
• m implementation of IPv6 version of TF Me<br>
• what is Metadata service?<br>
• how data passes through the TF data plane?<br>
• how the current implementation works?<br>
• new implementation key points<br>
• how t The talk overview<br>
In implementation of IPv6 version of 1<br>
• what is Metadata service?<br>
• how data passes through the TF data pla<br>
• how the current implementation works?<br>
• new implementation key points<br>
• how to use new The talk overview

- The talk overview<br>• an implementation of IPv6 version of TF Metadata service<br>• what is Metadata service?<br>• how data passes through the TF data plane? • The talk overview<br>
• implementation of IPv6 version of TF Metadata service<br>
• what is Metadata service?<br>
• how data passes through the TF data plane?<br>
• new implementation key points • The talk overview<br>
• mimplementation of IPv6 version of TF Metadata service?<br>
• what is Metadata service?<br>
• how data passes through the TF data plane?<br>
• new implementation key points<br>
• how to use new code? **n** implementation of IPv6 version of TF Metadata service<br>
• what is Metadata service?<br>
• how data passes through the TF data plane?<br>
• how the current implementation works?<br>
• new implementation key points<br>
• how to use
	-
	-
	-
	-
	-
- some considerations about improvement of VxLAN capabilities<br>• what is Metadata service?<br>• how data passes through the TF data plane?<br>• how the current implementation works?<br>• new implementation key points<br>• some consider • **A few words about TF data structures about TF** Metadata service<br>• what is Metadata service?<br>• how data passes through the TF data plane?<br>• how the current implementation works?<br>• new implementation key points<br>• how to u n implementation of IPv6 version of TF Metadata service<br>• what is Metadata service?<br>• how data passes through the TF data plane?<br>• how the current implementation works?<br>• new implementation key points<br>• how to use new code In implementation of the version of the weakaka se<br>
• what is Metadata service?<br>
• how data passes through the TF data plane?<br>
• how the current implementation works?<br>
• new implementation key points<br>
• how to use new code • what is Metadata service?<br>• how data passes through the TF data plane?<br>• how the current implementation works?<br>• new implementation key points<br>• how to use new code?<br>• a few words about TF data structures for storing rou • how data passes anough the 11 data<br>• how the current implementation wor<br>• new implementation key points<br>• how to use new code?<br>• some considerations about impro<br>• a few words about TF data structure<br>• some notes on the T
	-
	-
	-
	-
	-
- 

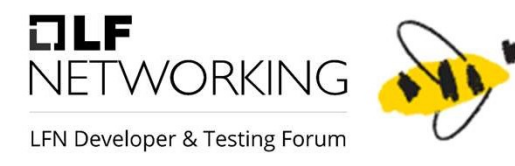

#### an implementation of IPv6 version of TF Metadata service

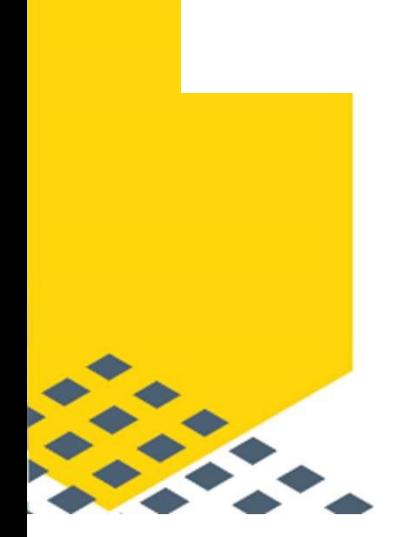

#### **Objectives**

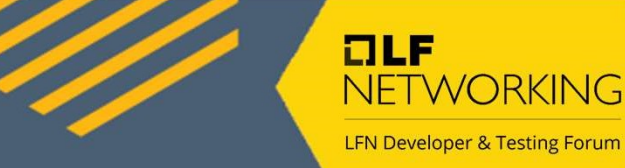

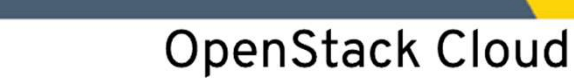

#### **Instance Name** Metadata **Network Data Storage Devices User Data**

Instance

## **Enable access to the Metadata service in<br>Enable access to the Metadata service in<br>Tungsten Fabric via IPv6 protocol<br>Nowadays it is possible only via IPv4 (169.254.169.254)** Tungsten Fabric via IPv6 protocol **CODJECTIVES**<br>
Enable access to the Metadata<br>
Tungsten Fabric via IPv6 protor<br>
Nowadays it is possible only via IPv4 (169.254.169.25-<br> **Motivation**<br>
1. OpenStack Metadata service provides a mear<br>
retrieve instance-specific Enable access to the Metadata<br>Tungsten Fabric via IPv6 protoc<br>
Nowadays it is possible only via IPv4 (169.254.169.254<br> **Motivation**<br>
1. OpenStack Metadata service provides a mean<br>
retrieve instance-specific data via the RE

Nowadays it is possible only via IPv4 (169.254.169.254)

#### Motivation

**1. Objectives**<br>
1. Enable access to the Metadata service in<br>
1. OpenStack Metadata service provides a mean for instances to<br>
1. OpenStack Metadata service provides a mean for instances to<br>
1. OpenStack Metadata service pr retrieve instance-specific data via the REST API. It can use both with IPv4 and IPv6 stacks:

- 
- 2. Most of other TF' link local services can use both IPv4 and IPv6
- 3. IPv6 is a "must" technology today in the SDN world

#### **Metadata**

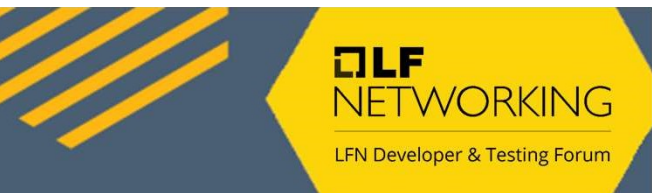

- **Example 3 And Structure 1 And Structure 1 And Structure 1 And Structure 1 And Structure 1 And Structure 1 And Structure 1 And Structure 1 And Structure 1 And Structure 1 And Structure 1 And Structure 1 And Structure 1 And** Metadata<br>
Iletadata is a tool to inject data in<br>
Venes of Metadata<br>
• Meta-Data<br>
• User-Data<br>
• Vendor-Data Metadata<br>
International<br>
International Considers Considers<br>
Interactional Consider<br>
• User-Data<br>
• Vendor-Data<br>
• Network-Data<br>
• Network-Data Metadata<br>
International<br>
International School Comment<br>
Vendor-Data<br>
• Vendor-Data<br>
• Vendor-Data<br>
• Network-Data<br>
• Network-Data<br>
• Network-Data<br>
• Network-Data<br>
• Network-Data Metadata<br>
Ietadata is a tool to inject data in<br>
ypes of Metadata :<br>
• Meta-Data<br>
• User-Data<br>
• Vendor-Data<br>
• Network-Data<br>
• PenStack Metadata FAQ<br>
• Cocs • <u>Metadata is a tool to inject data into VM</u><br>• <u>Types of Metadata :</u><br>• Meta-Data<br>• User-Data<br>• Vendor-Data<br>• <u>OpenStack Metadata FAQ</u><br>• <u>TF docs</u><br>• All links oon be found in the TF Metadata<sup>c</sup> speed
- Types of Metadata :
	-
	-
	-
	-
- 
- TF docs
- Types of Metadata :<br>
 Meta-Data<br>
 User-Data<br>
 Vendor-Data<br>
 OpenStack Metadata FAQ<br>
 TF docs<br>
 All links can be found in the TF Metadata6 spec:<br>
https://github.com/tungstenfabric/tf-<br>
specs/blob/master/An\_IPv6\_Meta https://github.com/tungstenfabric/tfspecs/blob/master/An\_IPv6\_Metadata\_proxy\_for\_the\_TF.md

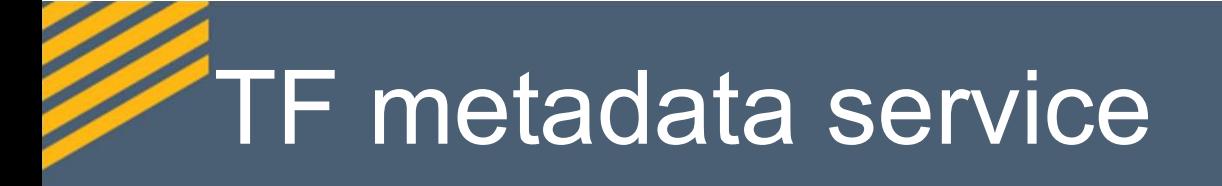

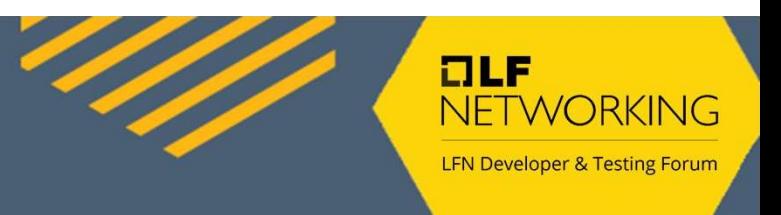

Tungsten Fabric metadata service actually is essentially a proxy server. It relays requests and responses from a VM to the Nova.

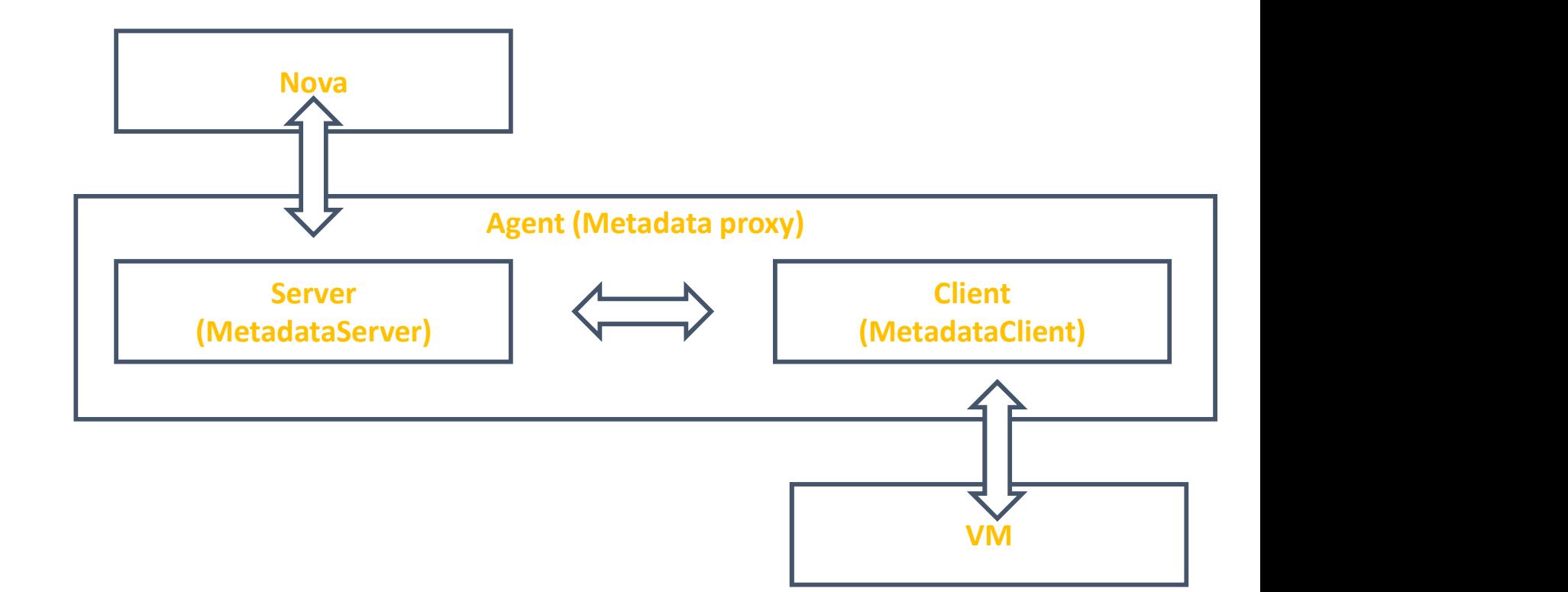

#### Nuances of requests relaying

vr flow set active vr inet flow lookup **ur inet& flow lookup** yr flow table get free entry vr flow lookup vr flow get free entry yr do flow action vr\_do\_flow\_lookup vr add flow vr flow delete vr add flow red yr flow action defaul vr flow forward **ur flow co** vr flow forward yr flow reg process vr flow wor vr pkt type vr bridge input vm srx agent r.  $tun$   $rx$ linux\_to\_vi vhost dev xmit vr fabric inpu  $nh$   $l2$  rcv vr reinject packet vr ip rcy vr\_l3\_input vr\_pkt\_type vif xconnect nh reach nh bridge::vif\_tx yr in innu yr jemné innut nh output vr tra nh\_mpls\_udp\_tunnel vr\_inet\_route\_looku vif\_send<br>(agent\_send) eth tx vif\_tx<br>(agent\_send

**SPERICE CONTROLLER**<br>
Vrouter can be considered as a large pinball desk with<br>
plane as levers<br>
Packet instead of metallic ball and TF controlan IP packet instead of metallic ball and TF controlplane as levers

The most intricate part here is forwarding of messages from overlay network of VMs to underlay network where the Nova resides

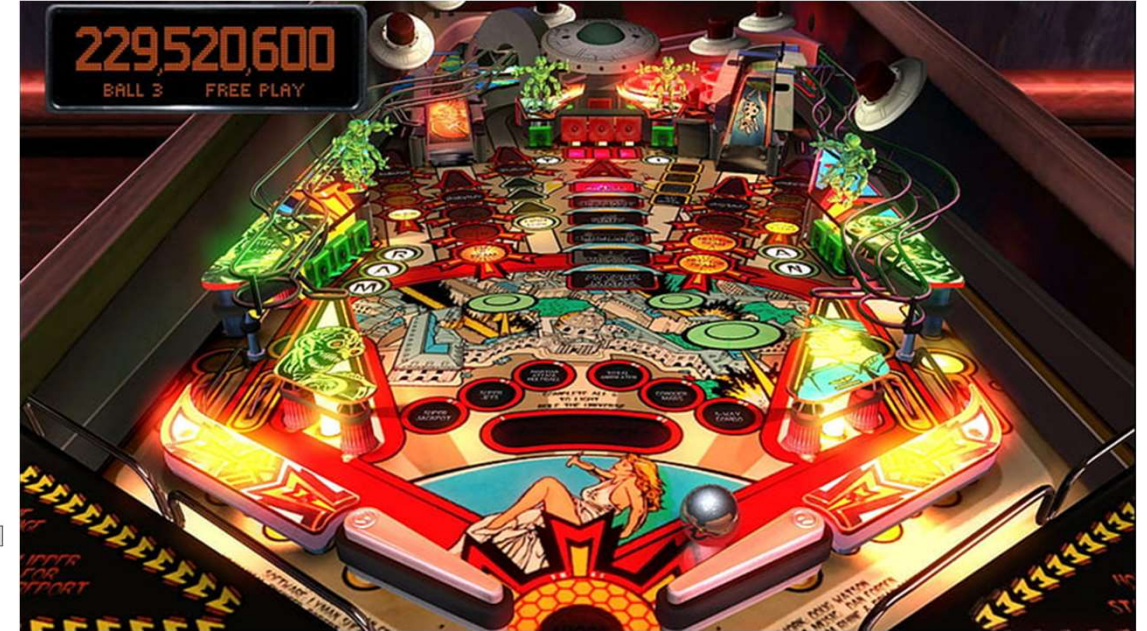

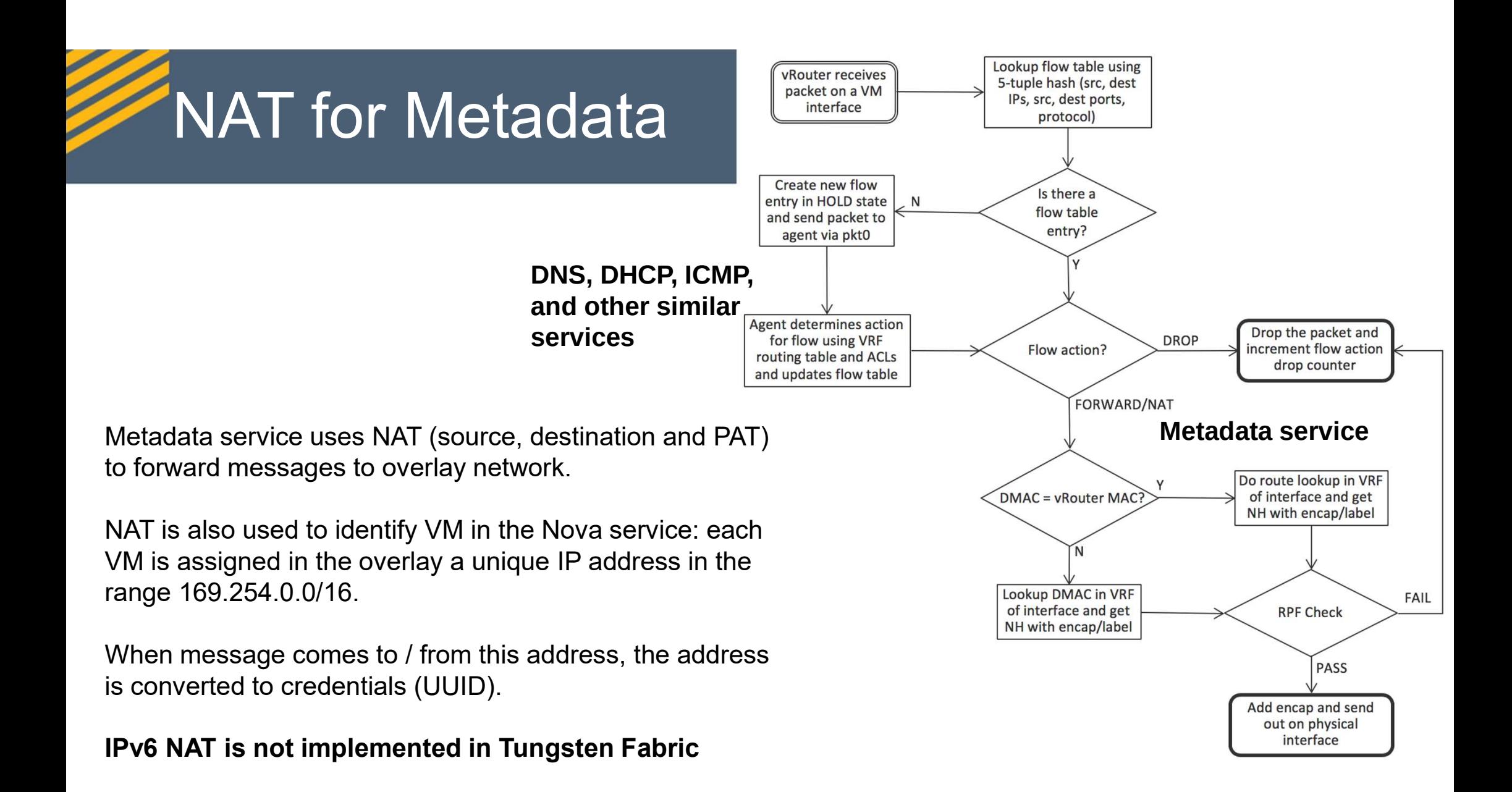

#### TF Link Local Services

DNS General idea. DNS6 Intercept Metadata General idea. Make a proxy: create 2 communicating TCP connections (one for interaction with the actual client, second for interaction with Nova) Metadata General idea.<br>
Make a proxy: create 2<br>
communicating TCP<br>
connections (one for<br>
interaction with the actual<br>
client, second for interaction<br>
with Nova)<br>
To connect over- and<br>
underlay networks, use<br>
networks port

underlay networks, use networks port and network d/s address translation

by a request from vrouter Work at L3/L2 levels

DHCP6

ICMP6

Work at L4/L3 levels

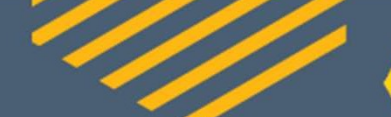

 $ILE$ 

an incoming

send the reply

message is

intercepted at the

new flow is created

packet analysis stage when the

message,

**DHCP Example 2** all generate a reply to **the set of the set of the set of the set of the set of the set of the set of the set of the set of the set of the set of the set of the set of the set of the set of the set of th** it and

back.

ICMP **The incoming** 

#### Current version of Metadata

- Current version of Metadata<br>1. VM sends request to the metadata server<br>(169.254.169.254)<br>2. vrouter requests for flow between VM and (169.254.169.254)
- 2. Current version of Metadata<br>
2. vrouter request to the metadata server<br>
2. vrouter requests for flow between VM and<br>
2. Parameters of NAT/PAT are sent to vrouter by the 169.254.169.254
- agent
- 1. VM sends request to the metadata server<br>
(169.254.169.254)<br>
2. vrouter requests for flow between VM and<br>
169.254.169.254<br>
3. Parameters of NAT/PAT are sent to vrouter by the<br>
agent<br>
4. vrouter sends message to Agent usi UUID of a VM is obtained via LL (169.254.0.0/16) address. (169.254.169.254)<br>
2. vrouter requests for flow between VM and<br>
169.254.169.254<br>
3. Parameters of NAT/PAT are sent to vrouter b<br>
agent<br>
4. vrouter sends message to Agent using NAT/F<br>
UUID of a VM is obtained via LL (169.2
- 

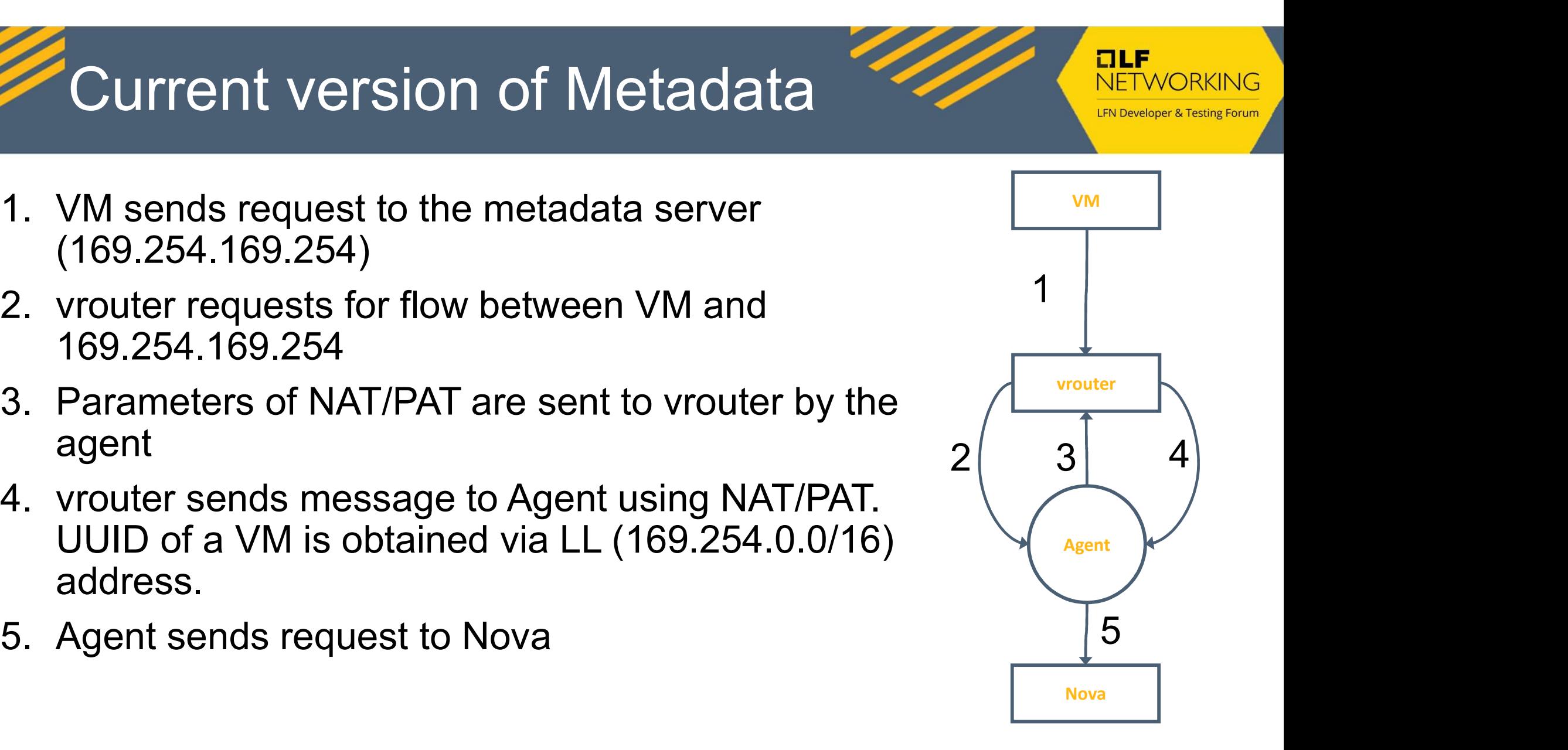

#### Modified version of Metadata

- Modified version of Metadata<br>1. VM sends request to the metadata6 server<br>(fe80::a9fe:a9fe)<br>2. vrouter requests for flow between VM and (fe80::a9fe:a9fe) Modified version of Metadata<br>
2. vrouter request to the metadata6 server<br>
2. vrouter requests for flow between VM and<br>
1. expansion flow between VM and<br>
1. expansion flow between VM and<br>
1. New routes + 1 record linking VM
- fe80::a9fe:a9fe
- Modified version of Metadata<br>
3. VM sends request to the metadata6 server<br>
(fe80::a9fe:a9fe)<br>
2. vrouter requests for flow between VM and<br>
fe80::a9fe:a9fe<br>
3. New routes + 1 record linking VM LL IPv6 and VM<br>
UUID are creat UUID are created by the Agent 1. VM sends request to the metadata6 server<br>
(fe80::a9fe:a9fe)<br>
2. vrouter requests for flow between VM and<br>
fe80::a9fe:a9fe<br>
3. New routes + 1 record linking VM LL IPv6 and VM<br>
UUID are created by the Agent<br>
4. vrouter se
- 
- identified at step 3).

Key idea: use package analysis to detect metadata requests (like in DNS, DHPC, etc) and TCP proxyingto exchange data between user and NOVA

![](_page_10_Figure_7.jpeg)

#### **Challenges**

L3 levels, including NAT(6). Challenges<br>
1. Modification at both L4 and<br>
L3 levels, including NAT(6).<br>
TF still doesn't have NAT6<br>
2. Complex relations between<br>
classes used to redirect 2. Complex relations between classes used to redirect requests to NOVA and to retrieve reply back MetadataServer

![](_page_11_Figure_2.jpeg)

 $I$ 

NFTWORKING

**LFN Developer & Testing Forum** 

## Demanded code changes The changes embraced next parts of vrouter and Agent:<br>The changes embraced next parts of vrouter and Agent:<br>- MetadataProxy (Http/Tcp servers for IPv4 and IPv6) - Demanded code changes<br>The changes embraced next parts of vrouter and Agent:<br>- MetadataProxy (Http/Tcp servers for IPv4 and IPv6)<br>- InterfaceTable (find creds using Il ipv6 address)<br>- PktFlowInfo (packet interception, rou - Demanded code changes<br>The changes embraced next parts of vrouter and Agent:<br>- MetadataProxy (Http/Tcp servers for IPv4 and IPv6)<br>- InterfaceTable (find creds using II ipv6 address)<br>- PktFlowInfo (packet interception, rou Demanded code changes<br>The changes embraced next parts of vrouter and Agent:<br>- MetadataProxy (Http/Tcp servers for IPv4 and IPv6)<br>- InterfaceTable (find creds using II ipv6 address)<br>- PktFlowInfo (packet interception, route Demanded code changes<br>The changes embraced next parts of vrouter and Agent:<br>- MetadataProxy (Http/Tcp servers for IPv4 and IPv6)<br>- InterfaceTable (find creds using II ipv6 address)<br>- PktFlowInfo (packet interception, route

- 
- 
- 
- 
- 
- Demanded code changes<br>The changes embraced next parts of vrouter and Agent:<br>- MetadataProxy (Http/Tcp servers for IPv4 and IPv6)<br>- InterfaceTable (find creds using II ipv6 address)<br>- PktFlowInfo (packet interception, route The changes embraced next parts of vrouter and Agent:<br>
- MetadataProxy (Http/Tcp servers for IPv4 and IPv6)<br>
- InterfaceTable (find creds using II ipv6 address)<br>
- PktFlowInfo (packet interception, routes announcement)<br>
- (just 1 line of code)

![](_page_12_Picture_8.jpeg)

#### Source code to intercept incoming metadata request

```
void PktFlowInfo::IngressProcess(const PktInfo *pkt, PktControlInfo *in,
                               PktControlInfo *out) {
                                                                     * << std::endl:
                                     MetadataProxy *metadata proxy = agent->services()->metadataproxy();
                                     if(metadata proxy && pkt->ip saddr.is v6()
                                        && pkt->ip daddr.to string() == metadata proxy->Ipv6ServiceAddress().to string()) {
                                        Ip6Address 11 ip = pkt->ip saddr.to v6();
                                        std::cout<< "A request to fe80::a9fe:a9fe"
                                                 \lt\lt " from " \lt\lt 11 ip.to string()
                                                 << " with vrf " << (in->vrf ? in->vrf ->GetName() : "NONE") << std::endl;
                                         //Step 1. Check port
                                         uint16 t nova port, linklocal port;
                                         Ip4Address nova server, linklocal server;
                                         std::string nova hostname;
                                         if (agent->oper db()->global vrouter()->FindLinkLocalService(
                                             GlobalVrouter::kMetadataService, &linklocal server, &linklocal port,
                                             &nova hostname, &nova server, &nova port))
                                             std::cout << "Reseting port to: " << linklocal port << std::endl;
                                             metadata proxy->ResetIp6Server(linklocal port);
                                         //Step 2.
                                         metadata proxy->AnnounceMetaDataLinkLocalRoutes(vm port,
                                             11 ip, in-\veerf);
```
**DLF** 

NFTWORKING

**LFN Developer & Testing Forum** 

## Steps to enable Metadata6 Steps to enable Metad<br>• Enable forwarding of IPv6 packets be<br>• Connect a VMI with the IPv6 address<br>• Start using Metadata6

- Steps to enable Metadata6<br>• Enable forwarding of IPv6 packets between underlay and overlay:<br>• Connect a VMI with the IPv6 address to a VM • Steps to enable Metadata6<br>• Enable forwarding of IPv6 packets between underlay and overlay:<br>• Connect a VMI with the IPv6 address to a VM<br>• Start using Metadata6
- Enable forwarding of IPv6 packets bet<br>• Connect a VMI with the IPv6 address t<br>• Start using Metadata6<br>tf-controller commit:<br>https://github.com/tungstenfabric/tf-controller/commit/61c062d<br>tf-common commit:<br>https://github.
- 

#### tf-controller commit:

https://github.com/tungstenfabric/tf-controller/commit/61c062d0a8e51b1826002d4d7bd0ce33da1cf986

#### tf-common commit:

https://github.com/tungstenfabric/tf-common/commit/c0527f40624854c610d1f7a3bfd4d9d515693e23

https://github.com/tungstenfabric/tf-vrouter/commit/97cbacb1f12151efb65717adf5dd73aae21465e4

#### tf-specs commit:

https://github.com/tungstenfabric/tf-specs/commit/d0fdc712db8ccc755ad392464c5af835f1ec927e

#### Case when we have only IPv6 VMIs

Enable IPv6 between underlay and overlay (on the compute node):

# echo "Y" > /sys/module/vrouter/parameters/vr force ipv6 underlay enabled

#### Prepare virtual-network with IPv6 subnet, create new IPv6 instance and link it with VMI

![](_page_15_Picture_74.jpeg)

Details

#### Start a virtual machine with connected IPv6 VMI

[fedora@vm-test ~]\$ ssh ee80::11 -i ~/.ssh/mypair The authenticity of host 'ee80::11 (ee80::11)' can't be established. ED25519 key fingerprint is SHA256:wecwhed4P+28uoYi0a3pvIBlvuTr0Ga62Wr+ORrIYcM This key is not known by any other names Are you sure you want to continue connecting (yes/no/[fingerprint])? yes Warning: Permanently added 'ee80::11' (ED25519) to the list of known hosts. Last login: Mon Jun 5 20:25:23 2023 from ee80::5 [fedora@vm-test6-1 ~]\$ ping fe80::a9fe:a9fe%eth1 PING fe80::a9fe:a9fe%eth1(fe80::a9fe:a9fe%eth1) 56 data bytes 64 bytes from fe80::a9fe:a9fe%eth1: icmp seq=1 ttl=64 time=1.10 ms 64 bytes from fe80::a9fe:a9fe%eth1: icmp seq=2 ttl=64 time=0.235 ms 64 bytes from fe80::a9fe:a9fe%eth1: icmp seq=3 ttl=64 time=0.246 ms 64 bytes from fe80::a9fe:a9fe%eth1: icmp seq=4 ttl=64 time=0.242 ms -- fe80::a9fe:a9fe%eth1 ping statistics ---4 packets transmitted, 4 received, 0% packet loss, time 3076ms rtt min/avg/max/mdev = 0.235/0.455/1.097/0.370 ms Ffedora@vm-test6-1 ~l\$

![](_page_15_Picture_75.jpeg)

![](_page_15_Picture_76.jpeg)

#### [fedora@vm-test6-1 ~]\$ curl http://[fe80::a9fe:a9fe%eth1]:80

 $1.0$ 2007-01-19 2007-03-01 2007-08-29

#### Diagnostics

![](_page_16_Picture_1.jpeg)

- Check that the IPv6 link-local address of the Metadata proxy server<br>• Check that the IPv6 link-local address of the Metadata proxy server<br>• Security groups (fe80::a9fe:a9fe) has appeared in the corresponding VRF table. *Diagnostics*<br>• Check that the IPv6 link-local a<br>• (fe80::a9fe:a9fe) has appeared<br>• Security groups<br>• Connect VM to VMI, ping -6 fe • Check that the IPv6 link-local address of the Metadata proxy server (fe80::a9fe:a9fe) has appeared in the corresponding VRF table.<br>• Security groups<br>• Connect VM to VMI, ping -6 fe80::a9fe:a9fe%eth1<br>• Check appearance of
- 
- 
- Check that the IPv6 link-local address of the Metadata proxy server<br>
(fe80::a9fe:a9fe) has appeared in the corresponding VRF table.<br>
 Security groups<br>
 Connect VM to VMI, ping -6 fe80::a9fe:a9fe%eth1<br>
 Check appearanc Diagnostics<br>Check that the IPv6 link-local address of the Metadata proxy<br>(fe80::a9fe:a9fe) has appeared in the corresponding VRF tak<br>Security groups<br>Connect VM to VMI, ping -6 fe80::a9fe:a9fe%eth1<br>Check appearance of corre • Check that the IPv6 link-local address of the Metadata proxy server<br>
(fe80::a9fe:a9fe) has appeared in the corresponding VRF table.<br>
• Security groups<br>
• Connect VM to VMI, ping -6 fe80::a9fe:a9fe%eth1<br>
• Check appearanc • Crieck that the involunk-local address defeable.<br>
• Security groups<br>
• Connect VM to VMI, ping -6 fe80::a9fe:<br>
• Check appearance of corresponding rouse<br>
• Check that corresponding vrouter option<br>
• Check that correspond
- /sys/module/vrouter/parameters/vr force ipv6 underlay enabled)
- 

![](_page_17_Picture_0.jpeg)

#### some considerations about improvement of VxLAN capabilities

![](_page_17_Picture_2.jpeg)

## TF Routing information TF Routing information<br>• Tungsten Fabric as a highly specialized tables processor:<br>• The Controller table (centralized but with duplicates)<br>• The Agent table (part of controller table) TF Routing information<br>
ungsten Fabric as a highly specialized tables processor<br>
• The Controller table (centralized but with duplicates)<br>
• The vrouter table (forwarding table)<br>
• The vrouter table (forwarding table) TF Routing information<br>
ungsten Fabric as a highly specialized tables<br>
• The Controller table (centralized but with duplicates<br>
• The vrouter table (part of controller table)<br>
• The vrouter table (forwarding table)<br>
— Cont

- -
	-
	-

![](_page_18_Figure_5.jpeg)

Contro Contro ller 1 | Ner 2 | Ner 2 | Ner 2 | Ner 2 | Ner 2 | Ner 2 | Ner 2 | Ner 2 | Ner 2 | Ner 2 | Ner 2 | Ner 2 | Ner 2

Each Agent is responsible for storing of the part of the Controller's table. That part corresponds to local VM interfaces. The remaining part is stored as tunnels. Each controller table has as many copies as many controllers are present in the TF.

## The TF agent table(s) The TF agent tabl<br>• Virtual Network (VN)<br>• Virtual Routing & Forwarding ( The TF agent table(s)<br>• Virtual Network (VN)<br>• Virtual Routing & Forwarding (VRF)<br>• Route tables (EVPN & INET) The TF agent table(s)<br>• Virtual Network (VN)<br>• Virtual Routing & Forwarding (VRF)<br>• Route tables (EVPN & INET)<br>• Route The TF agent tables<br>• Virtual Network (VN)<br>• Virtual Routing & Forwarding (<br>• Route tables (EVPN & INET)<br>• Route<br>• Prefix:<br>• Prefix: The TF agent table<br>
• Virtual Network (VN)<br>
• Virtual Routing & Forwarding (<br>
• Route tables (EVPN & INET)<br>
• Route<br>
• Prefix:<br>
• Prefix address – L3 (IP) and L2<br>
• Prefix length │ NE │ F agent table(S)<br>
• Prefix address (EVPN & INET)<br>
expected tables (EVPN & INET)<br>
expective:<br>
expective:<br>
• Prefix address – L3 (IP) and L2 (MAC)<br>
• Prefix length<br>
• Ath

 $ILE$ 

NFTWORKING

**LFN Developer & Testing Forum** 

- 
- irtual Network (VN)<br>
irtual Routing & Forwarding (VR<br>
coute tables (EVPN & INET)<br>
coute<br>
refix:<br>• Prefix address L3 (IP) and L2 (MA<br>
 Prefix length<br>
ath
- Virtual Network (VN)<br>• Virtual Routing & Forwarding (<br>• Route tables (EVPN & INET)<br>• Route<br>• Prefix:<br>• Prefix address L3 (IP) and L2<br>• Prefix length<br>• Path<br>• Nexthop • Virtual Routing & Forwarding (<br>• Route tables (EVPN & INET)<br>• Route<br>• Prefix:<br>• Prefix address – L3 (IP) and L2<br>• Prefix length<br>• Path<br>• Nexthop<br>• Peer • Route tables (EVPN & INET)<br>• Route<br>• Prefix:<br>• Prefix address – L3 (IP) and L2<br>• Prefix length<br>• Rath<br>• Nexthop<br>• Peer
- 
- -
	-
- 
- 
- 

## Virtual Network **Virtual Network<br>
Virtual Network**<br> **Access control list**<br>
• Access control list<br>
• List of IPAMs<br>
• Security logging objects Virtual Network<br>
Virtual Network<br>
entry on the Security of IPAMs<br>
• List of IPAMs<br>
• Security logging objects<br>
• <u>Routing information</u> (VRF table) **• Virtual Network**<br>
• Access control list<br>
• Access control list<br>
• List of IPAMs<br>
• Security logging objects<br>
• <u>Routing information</u> (VRF table) Virtual Network<br>
Mana Meta Management School (VAF table)<br>
• Access control list<br>
• List of IPAMs<br>
• Security logging objects<br>
• Routing information (VRF table)<br>
• Virtual Network is stored in an object of the VnEntry class

Virtual Network contains everything what is needed to define a connectivity between virtual machines (nodes):

- 
- 
- 
- 

Each Virtual Network is stored in an object of the VnEntry class. VnEntry objects are stored in VnTable class

![](_page_20_Figure_7.jpeg)

 $I$ 

NFTWORKING

**LFN Developer & Testing Forum** 

## Virtual Routing & Forwarding Virtual Routing & Forvaling<br>
Wirtual Routing & Forwarding instance defines tables to define the UPv4 table (L3)<br>
• Inet IPv6 table (L3)<br>
• EVPN table, which supports Type 2 and Type 5 rout Virtual Routing & Forvain<br>
Virtual Routing & Forwarding instance defines tables to or<br>
• Inet IPv6 table (L3)<br>
• EVPN table, which supports Type 2 and Type 5 rout<br>
• Other tables • Virtual Routing & Forwarding instance defines tables to organize L2 and L3 reachability between not the IPv4 table (L3)<br>• Inst IPv6 table (L3)<br>• EVPN table, which supports Type 2 and Type 5 routes for IPv4 and IPv6 proto Virtual Routing & Forms of Sections 2014<br>
Virtual Routing & Forms of Sections 1996<br>
• Inet IPv4 table (L3)<br>
• EVPN table, which supports Type 2 and Type 5<br>
• Other tables<br>
• Other tables<br>
• Other tables<br>
• NRF instance is

Virtual Routing & Forwarding instance defines tables to organize L2 and L3 reachability between nodes:

- 
- 
- 
- 

Each VRF instance is stored in an object of the VrfEntry class. VrfEntry objects are stored in VrfTable class

![](_page_21_Figure_7.jpeg)

## Route tables **Proute tables**<br> **Froute table defines list of records to reach nodes by t**<br> **example to a list of routes**<br> **c** tools to find records **Proute tables**<br> **Example 18 Allen Conduct Set to find records to reach nodes by to the set of find records**<br> **Cools to find records**

![](_page_22_Picture_1.jpeg)

Route table defines list of records to reach nodes by their IP or MAC address:

- 
- 

Each Route table instance is stored in an object of the AgentRouteTable class. AgentRouteTable objects are stored in VrfEntry class.

![](_page_22_Figure_6.jpeg)

#### **Route**

 $I$ NFTWORKING LFN Developer & Testing Forum

Route is a record that is characterized by:

- Route<br>
 a destination IP prefix (in case of L3)<br>
 a destination IP prefix (in case of L3)<br>
 ist of paths to a destination • Route<br>
• a destination IP prefix (in case of L3)<br>
• a destination MAC (in case of L2)<br>
• list of paths to a destination<br>
• tools to process properties of a route France Correct Correct Correct Correct Correct Correct Correct Correct Correct Correct Correct Correct Correct Correct Correct Correct Correct Correct Correct Correct Correct Correct Correct Correct Correct Correct Correct
- 
- 
- 

• Route<br>
• is a record that is characterized by:<br>
• a destination IP prefix (in case of L3)<br>
• a destination MAC (in case of L2)<br>
• list of paths to a destination<br>
• tools to process properties of a route<br>
• Route table in Each Route table instance is stored in an object of the AgentRoute class. AgentRoute objects are stored in AgentRouteTable class.

![](_page_23_Figure_8.jpeg)

#### Prefix

![](_page_24_Picture_1.jpeg)

**Prefix** is a sequence of bytes defining address of a network node: • Prefix<br>• it is a sequence of bytes defining address of a network node<br>• it is 6-byte in case of MAC address<br>• it is 4-byte in case of IPv4 address + prefix length<br>• it is 16-byte in case of IPv6 address + prefix length • it is a sequence of bytes defining address of a network node:<br>• it is 6-byte in case of MAC address<br>• it is 4-byte in case of IPv4 address + prefix length<br>• it is 16-byte in case of IPv6 address + prefix length<br>x is a sy • it is a sequence of bytes defining address of a network node:<br>• it is 6-byte in case of MAC address<br>• it is 4-byte in case of IPv4 address + prefix length<br>• it is 16-byte in case of IPv6 address + prefix length<br>x is a sy

- 
- 
- 

Prefix is a synonym for address.

MAC addresses are stored in MacAddress class. IP addresses are stored in IpAddress class. The latter one is an alias for boot::ip::address

![](_page_25_Picture_0.jpeg)

![](_page_25_Picture_1.jpeg)

Path contains information to reach a prefix within the route and tools to manipulate it: **Path**<br> **Path Contains information to reach a prefix within**<br>
• Nexthop<br>
• Peer<br>
• Tags list, security groups list **Path**<br> **Path contains information to reach a prefix within**<br>
• Nexthop<br>
• Peer<br>
• Tags list, security groups list **Path Contains information to reach a prefix within**<br>• Nexthop<br>• Peer<br>• Tags list, security groups list

- 
- 
- 

Each Path instance is stored in an object of the AgentPath class. List of AgentPath objects is stored in the **AgentRoute** class.

![](_page_25_Figure_7.jpeg)

#### **Exthop**<br> **Solution**<br> **Extract CODE ACTS**<br>
• type of Nexthop:<br>
• the Interface (points to an interface of the \<br>
• the Tunnel (points to a neighboring compute • Nexthop<br>
• thop defines next destination of a packet to reach the prefix as<br>
pe of Nexthop:<br>
• the Interface (points to an interface of the VM);<br>
• the Tunnel (points to a neighboring compute node);<br>
• the VRF (points to • Nexthop<br>
• the Mexicophysics are destination of a packet to reach the prefix addres<br>
pe of Nexthop:<br>
• the Tunnel (points to a neighboring compute node);<br>
• the VRF (points to another VRF);<br>
• the Composite (points to se • Nexthop<br>
thop defines next destination of a packet to reach<br>
pe of Nexthop:<br>
• the Interface (points to an interface of the VM);<br>
• the Tunnel (points to a neighboring compute no<br>
• the VRF (points to another VRF);<br>
• th • the MEXTIDO<br>
• the Interface (points to an interface of the VM);<br>
• the Tunnel (points to an eighboring compute node);<br>
• the Composite (points to another VRF);<br>
• the Composite (points to several entities simultaneously **CONTROM SET ASSESS AND CONTROVIDED SET ASSESS AND ACCEDENT OF SERVIPT AND ACCEDENT OF SERVIPT AND ACCEDENT OF SERVIPT AND ACCEDENT OF SERVIPT AND ACCEDENT OF SERVIPT AND ACCEDENT OF SERVIPT AND ACCEDENT OF SERVIPT AND ACC**  $ILE$ **Nexthop** NFTWORKING **Nexthop** defines next destination of a packet to reader<br>
• type of Nexthop:<br>
• the Interface (points to an interface of the VM<br>
• the Tunnel (points to a neighboring compute<br>
• the VRF (points to another VRF);<br>
• the Com **LFN Developer & Testing Forum Nexthop** defines next destination of a packet to re<br>
• type of Nexthop:<br>
• the Interface (points to an interface of the \<br>
• the Tunnel (points to a neighboring compu<br>
• the VRF (points to another VRF);<br>
• the Composite ArpNH Nexthop defines next destination of a packet to reach the prefix address from a Route: CompositeNH DiscardNH InterfaceNH L2ReceiveNH MirrorNH NdpNH PBBNH ReceiveNH While the general sense of the **Nexthop** in TF is similar to what is used in networks,  $\iiint_{ResolvenH}$ it is slightly different from the latter, because it includes local TF definitions.LabelledTunnelNH TunnelNH Each Nexthop is stored in an object of the NextHop class. List of NextHop objects  $\bigcup_{\text{VlanNH}}$ is stored in the NextHopTable class. VrfNH

#### Peer

![](_page_27_Picture_1.jpeg)

Peer shows origin where a path originates from or purpose of a path. Peers can be of next types:

- 
- 
- 
- FRIEN CORP TRIM THE RELATED TO THE RELATED THE RELATED TO THE RELATED THE RELATED TO THE RELATED THE CHARACTER Characterises paths ending in VMs connected to a TF compute (e.g., interfaces);<br>
FRIER characterises paths whic FRIEL THE SERVE THE SERVE THE SERVE THE SERVE THE SERVE THE SERVE THE SERVED OF THE SERVED OF THE SERVED OF THE CONCRETE CHARACTERISES paths which are announced via BGP/XMPP protocol (e.g., interfaces);<br>
FRIEL CONNING\_PEER FRIEND TRIMATE THE CONSIDERATION TO PRESENT THE MANUST CONSIDER THE VALUE OF THE CONSIDERATION CONSIDERATION CONSIDERATION PRESENT CONSIDER CHARACTERISES paths ending in VMs connected to a TF compute (e.g., interfaces);<br>
T interfaces); **Peer** shows origin where a path originates from or<br>- LOCAL\_VM\_PEER characterises paths ending<br>- BGP\_PEER characterises paths which are ann<br>- EVPN\_ROUTING\_PEER characterises paths v<br>- ECMP\_PEER characterises paths pointing
- 

![](_page_27_Figure_8.jpeg)

#### An example of a route table

Evpn Type 5 table: IP:10.0.0.250, path count = 1, ethernet tag =  $0$ NH: Tunnel to 172.16.0.29 rewrite mac 00:50:56:01:af:7f, Peer:172.16.0.22 IP:10.1.1.0, path count = 2, ethernet tag =  $0$ NH: Tunnel to 172.16.0.26 rewrite mac 00:00:00:00:00:00, Peer:172.16.0.22 NH: InterfaceNH : tap09041492-09, Peer:LocalVmExportPeer IP:10.1.1.3, path count = 2, ethernet tag =  $\theta$ NH: Composite NH, Peer:172.16.0.22 n components=2 NH: InterfaceNH : tap6dbb2828-a9, Peer:LocalVmExportPeer IP:10.1.1.10, path count = 1, ethernet tag =  $0$ NH: Tunnel to 172.16.0.29 rewrite mac 00:50:56:01:af:7f, Peer:172.16.0.22 IP:10.1.1.31, path count = 2, ethernet tag =  $0$ NH: InterfaceNH : tap09041492-09, Peer:172.16.0.22 NH: InterfaceNH : tap09041492-09, Peer:LocalVmExportPeer IP:10.1.1.41, path count = 2, ethernet tag =  $0$ NH: InterfaceNH : tap38253589-5b, Peer:172.16.0.22 NH: InterfaceNH : tap38253589-5b, Peer:LocalVmExportPeer IP:10.1.1.201, path count = 2, ethernet tag =  $0$ NH: InterfaceNH : tap09041492-09, Peer:172.16.0.22 NH: Composite NH, Peer:LocalVmExportPeer n components=2 IP:10.10.10.0, path count = 1, ethernet tag =  $0$ NH: Tunnel to 172.16.0.28 rewrite mac 00:00:00:00:00:00, Peer:172.16.0.22 IP:10.100.100.0, path count = 2, ethernet tag = 0 NH: Tunnel to 172.16.0.26 rewrite mac 00:00:00:00:00:00, Peer:172.16.0.22 NH: InterfaceNH : tap09041492-09, Peer:LocalVmExportPeer

- **ELF NETWORKING**<br>• A peer together with a<br>• List of paths make up the path.
- nexthop make up the path.<br>• A peer together with a<br>• List of paths make up a<br>• List of paths make up a<br>• combination of a<br>peer type and a nexthop is route. Combination of a **PLETWORKING**<br> **Peer together with a**<br> **Peer together with a**<br>
List of **paths** make up a<br> **route**. Combination of a<br> **peer** type and a nexthop is<br>
unique within a route.<br> **Routes** make up a route unique within a route.
- Routes make up a route table.
- Route tables make up a VRF instance.

#### Routes leaking

![](_page_29_Picture_1.jpeg)

Routes leaking is a procedure of routes synchronization between two tables according to some predefined rules.

Routes can be synchronized between tables in one VRF instance or between VRF instances.

![](_page_29_Picture_61.jpeg)

# VxLAN routes leaking in TF

VxLAN routes leaking in TF<br>VxLAN implementation of TF is a routes leaking mechanism between the<br>routing VRF instance connected to a VxLAN logical router (LR) and bridge<br>VRF instances connected to this LR.<br>Within each routi VXLAN routes leaking in TF<br>
VXLAN implementation of TF is a routes leaking mechanism between the<br>
routing VRF instances connected to this LR.<br>
Within each routing – bridge pair of VRF instances routes are exchanged in<br>
acc VRF instances connected to this LR. WITHIN FOUTES JEAKING INTERNAL WITHIN WITH WITH WITH WITH VIRTUAL IN THE VIRTUAL INTERNAL AND SURFACT INTERNAL AND SURFACT AND A DISTURBANDING THE SCOORING WITHIN EXCORPORATION AND ARRE INSTRUMENT ARE ARRENT OF DRIVIAL AND VXLAN routes leaking mechanism between the<br>proting VRF instance connected to a VxLAN logical router (LR) and bridge<br>VRF instances connected to this LR.<br>Within each routing – bridge pair of VRF instances routes are exchange WIGHT THE STREAD CONDUCT IS A started to a VXLAN logical router (LR) and bridge<br>VRF instances connected to a VXLAN logical router (LR) and bridge<br>Virk in the routing – bridge pair of VRF instances routes are exchanged in<br>a

accordance with these rules:

- 
- advertisement of a VRF NH path in other bridge VRF instances;
- XMPP/BGP channel of TF.

![](_page_30_Figure_6.jpeg)

 $I$ 

NFTWORKING

**LFN Developer & Testing Forum** 

# Implementation of VxLAN in TF AN INCREASE AN INDEX CONSTRUCTION OF ALLE INCREASE AND INCORPORATE CHANGE FOR THE CONSTRUCTION OF AN INCREASE AND INCORPORATE CHANGE FOR THE CAN ALLE TRANSPARENT OF AN INCORPORATE CHANGE FOR T VERTHE CHOCAL CONDUCTER THE CHORAL CONDUCTER THE CHORAL CONDUCTER THE CHORAL CONDUCTER THE CHORAL CONDUCTER THE CHORAL CONDUCTER THE CHORAL CONDUCTER THE CHORAL CONDUCTER THE CHORAL CONDUCTER THE CHORAL CONDUCTER THE CHORA

VxLAN implementation.

- 
- Implementation<br> **Implementation**<br> **AN implementation.**<br> **AN implementation.**<br> **AN implementation.**<br> **AN implementation.**<br> **AN INCITY TO AN INCITY ON THE BRIDGE VRF to the routing VRF into paths with Lipeer for EVPN Type 5** Implementation.<br>
VxLAN implementation.<br>
- a change in a bridge EVPN Type 2 tables creates VRF nexthop in the<br>
- Interface (LOCAL\_VM\_PORT/ECMP\_PEER peer) paths are copied from<br>
the bridge VRF to the routing VRF into paths w the bridge VRF to the routing VRF into paths with LOCAL\_VM\_PORT<br>peer for EVPN Type 5 table and EVPN\_ROUTING\_PEER for lnet table; **EXPRESE FOR THE CORPORATION OF VXLAN IN THE CORPORATION CONTINUES.**<br> **EXPRESE FOR THE AND THE CORPORATION TYPE SERVER TO A LOCAL VIM PORT**<br>
Interface (LOCAL VM, PORT FOR THE ROUTING PEER for Inet table;<br>
the bridge VRF to VxLAN implementation.<br>
- a change in a bridge EVPN Type 2 tables creates VRF nexthop in the<br>
Inet table of the bridge VRF;<br>
- Interface (LOCAL\_VM\_PORT/ECMP\_PEER peer) paths are copied from<br>
the bridge VRF to the routing VR
- to the routing VRF EVPN Type 5 table into paths with LOCAL\_VM\_PORT.

![](_page_31_Figure_5.jpeg)

XMPP /BGP

![](_page_32_Figure_0.jpeg)

#### Limitations of the current approach

- 1. Since route leaking is triggered by changes in EVPN Type 2 and Inet tables, then only L2-L3<br>1. Since route leaking is triggered by changes in EVPN Type 2 and Inet tables, then only L2-L3<br>2. Routes criginating from speci routes could leak.
- 2. **Routes origination School and School Control Control Control Control Control Control Control Control of the CUITENT Type 2 and Inet tables, then only L2-L3<br>
Toutes could leak.<br>
2. Routes originating from special types** Pairs, BGP-as-a-Service, etc.
- 3. Since route leaking is triggered by changes in EVPN Type 2 and Inet tables, then only L2-L3<br>3. Routes could leak.<br>2. Routes originating from special types of IP instance cannot leak: Floating IP, L3 Allowed Address<br>Pair route in the routing VRF (Since BGP\_PEER and LOCAL\_VM\_PORT are mixed **Example 12 Example 10 Set the Configure Composite (ECMP)**<br>
Since route leaking is triggered by changes in EVPN Type 2 and Inet tables, then routes could leak.<br>
Routes originating from special types of IP instance cannot l **Example 1. Synchronization state of the current approach we controll the synchronization of the synchronization**<br>
1. Since route leaking is triggered by changes in EVPN Type 2 and Inet tables, then only L2-L3<br>
2. Routes o 1. Since route leaking is triggered by changes in EVPN Type 2 a<br>
coutes could leak.<br>
2. Routes originating from special types of IP instance cannot le<br>
Pairs, BGP-as-a-Service, etc.<br>
3. Deletion of one path in a bridge VRF
- rewrites interface, etc
- 

Experiment.

Using TF of all versions except master branch, create several VMI, link them to 1 IP instance and connect VMIs to virtual machines on different compute nodes. In this case, ECMP routes in bridge VRF instances and the routing VRF instance will be different.

Issue No. 4 was partially resolved in the master branch.

#### Improved route leaking scheme and the TALE METWORKING

- 
- 

![](_page_34_Figure_3.jpeg)

![](_page_35_Figure_0.jpeg)

2 parts were of TF have been rewritten completely:

- 
- 

## Implementation state **3. 2. 2. Code refactoring is only to the reference in the refactor of overall algorithm for rotage.**<br>
3. Code refactoring is ongoing.<br>
4. Next stage: unit tests and functional tests. 1. The new version of overall algorithm for ro<br>
1. The new version of overall algorithm for ro<br>
2. Preliminary version which allows FIP/AAP/<br>
3. Code refactoring is ongoing.<br>
4. Next stage: unit tests and functional tests.

![](_page_36_Picture_1.jpeg)

- 
- 
- 
- 

![](_page_37_Picture_0.jpeg)

![](_page_37_Picture_1.jpeg)

#### concluding remarks

![](_page_37_Picture_3.jpeg)

#### Acknowledgements

- Acknowledgements<br>• Yurii Konovalov for inspiring ideas and overall supervision.<br>• Andrey Pavlov for CI support and limitless patience. Acknowledgements<br>• Yurii Konovalov for inspiring ideas and overall supervision.<br>• Andrey Pavlov for CI support and limitless patience.<br>• My colleagues for valuable conversations.
- 
- 
- Acknowledgements<br>• Yurii Konovalov for inspiring ideas and overall sup<br>• Andrey Pavlov for CI support and limitless patienc<br>• My colleagues for valuable conversations.<br>• Sayali Mane, Casey Cain, Nick Dave for organizationa Acknowledgements<br>• Yurii Konovalov for inspiring ideas and overall supervision.<br>• Andrey Pavlov for CI support and limitless patience.<br>• Sayali Mane, Casey Cain, Nick Dave for organizational support.<br>• Juniper corporation organizational support. • Yurii Konovalov for inspiring ideas and overall sup<br>• Yurii Konovalov for inspiring ideas and overall sup<br>• Andrey Pavlov for CI support and limitless patienc<br>• Ny colleagues for valuable conversations.<br>• Sayali Mane, Ca • Yurii Konovalov for inspiring ideas and overall su<sub>l</sub><br>• Andrey Pavlov for CI support and limitless patien<br>• My colleagues for valuable conversations.<br>• Sayali Mane, Casey Cain, Nick Dave for<br>• organizational support.<br>• J
- 
- 

![](_page_38_Picture_7.jpeg)

Russian TF group

#### Concluding remarks

- Extension of TF's Metadata service to IPv6 protocol allows injection of data into VM in pure IPv6 networks<br>• The approach can be re-used for custom TF link-<br>• The approach can be re-used for custom TF link-<br>• The approac data into VM in pure IPv6 networks Concluding remarks<br>Extension of TF's Metadata service to IPv6 protocol allows if<br>data into VM in pure IPv6 networks<br>The approach can be re-used for custom TF link-<br>local services that are still IPv4<br>The new algorithm of ro
- Concluding remarks<br>• Extension of TF's Metadata service to IPv6 protocol<br>data into VM in pure IPv6 networks<br>• The approach can be re-used for custom TF link-<br>local services that are still IPv4<br>• The new algorithm of rout local services that are still IPv4 • Concluding remarks<br>• Extension of TF's Metadata service to IPv6 prodata into VM in pure IPv6 networks<br>• The approach can be re-used for custom TF line local services that are still IPv4<br>• The new algorithm of route leaki
- 
- Extension of TF's Metadata service to IPv6 protocol a<br>data into VM in pure IPv6 networks<br>• The approach can be re-used for custom TF link-<br>local services that are still IPv4<br>• The new algorithm of route leaking for<br>Tungs routes advertising, such as Floating IP, BGP-as-a-Service, static interface routes, etc

![](_page_39_Picture_5.jpeg)

Russian TF group

#### Click to edit Master title style

![](_page_40_Picture_1.jpeg)